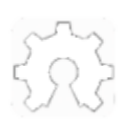

## **3.3.5 BlackBox 4X 0-10v Analog Output**

OpenBuilds BlackBox includes a 0-10v Analog Signal Voltage output that can be used to control spindles/other toolheads that need a 0-10v signal to run.

**NB Note** this is a low level logic Signal voltage, it should not be used to drive anything directly. This signal should be connected to an external drive system, for example a VFD or a DC Spindle Controller. If you need help, head over to our Forums to ask about specific devices and how to connect them

- To use the signal, connect between the GND and 0-10v pins on the toolhead plug as shown.
- To Activate the signal, send an M3 Sxxx where  $X=0-1000$  (1000 = default Grbl configuration, or send S=what you have set for \$30 - Max spindle speed, RPM). For example, to have a 10v output send M3 S1000, to have a 5v output send M3 S500, to have a 1v output send M3 S100 etc. (NB scale accordingly if your \$30 is not '1000')
- If you want to use this feature to control Spindle RPM (on supported spindles), please read <https://github.com/gnea/grbl/wiki/Grbl-v1.1-Configuration#30---max-spindle-speed-rpm> [https://github.com/gnea/grbl/wiki/Grbl-v1.1-Configuration#30---max-spindle-speed-rpm]

## **Calibrate output voltage**

TIP: You may need to fine tune the output to be exactly 10v:

- 1. Send an M3 S1000 to the controller (1000 = default Grbl configuration, or send S=what you have set for \$30 Max spindle speed, RPM)
- 2. Measure the voltage between GND and the 0-10v Terminal
- 3. Use a small flat head screwdriver to adjust the 0-10v Fine Tuning Adjustment until the output is exactly 10.0v

This will ensure that command Spindle RPM is as close to the actual as possible

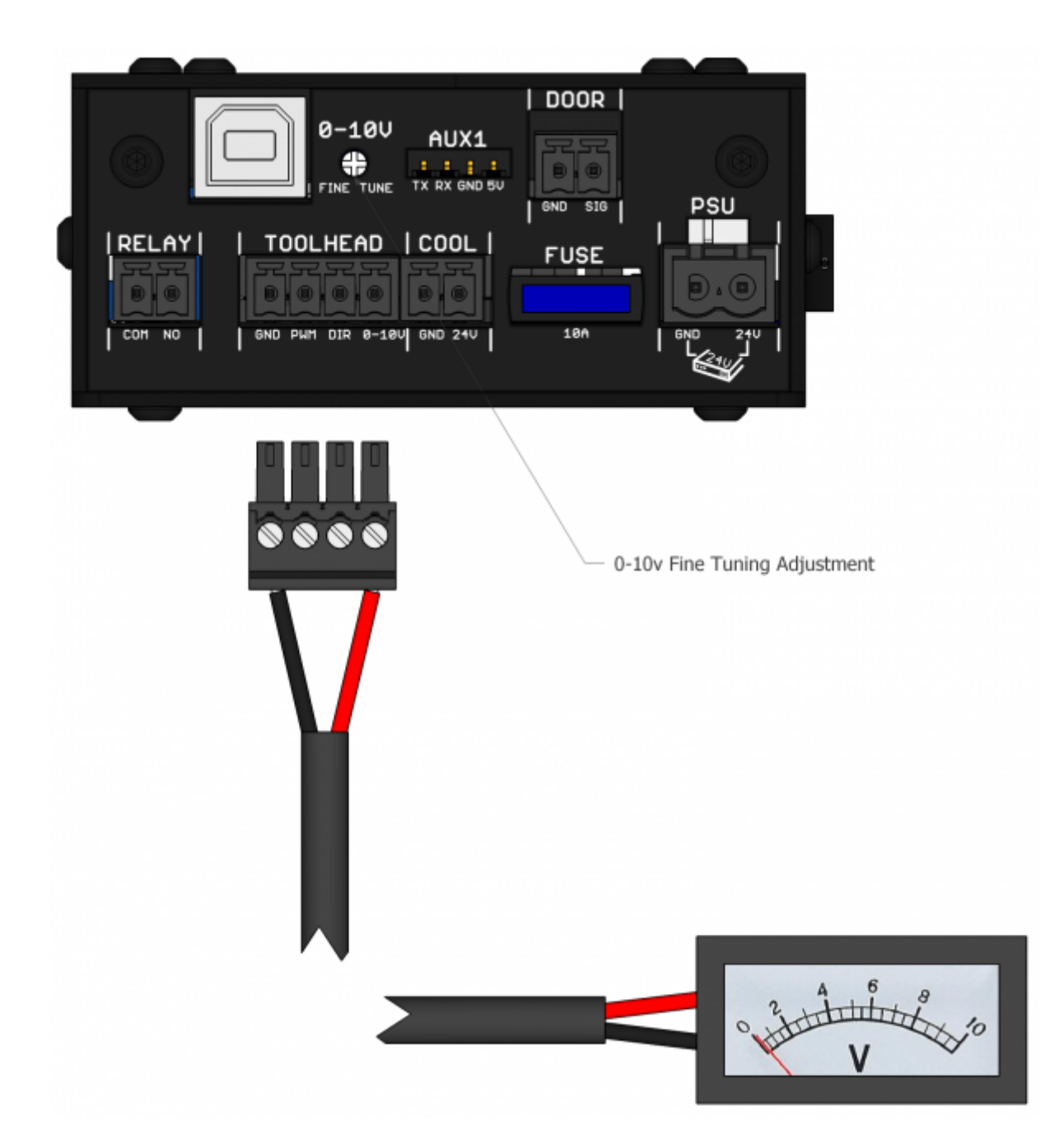

## **Checkout our Forums for more information:**

Huanyang VFD[: https://openbuilds.com/threads/vfd-spindle-control-via-openbuilds-blackbox-controller-and](https://openbuilds.com/threads/vfd-spindle-control-via-openbuilds-blackbox-controller-and-software.15167/)software.15167/ [https://openbuilds.com/threads/vfd-spindle-control-via-openbuilds-blackbox-controller-and-software.15167/] **YL620-A VFD** <https://openbuilds.com/threads/yl620-a-vfd-settings.15780/> [https://openbuilds.com/threads/yl620-a-vfdsettings.15780/]

docs/blackbox/connect-vfd.txt · Last modified: 2020/06/02 20:23 by admin

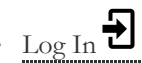

- [Media Manager](https://docs.openbuilds.com/doku.php?id=docs:blackbox:connect-vfd&do=media&ns=docs%3Ablackbox)
- [Sitemap](https://docs.openbuilds.com/doku.php?id=docs:blackbox:connect-vfd&do=index)